# **Troubleshooting Guide**

The following page documents common problems discovered with Ambari Metrics Service and provides a guide for things to look out for and already solved problems.

## **Important facts to collect from the system:**

Problems with Metric Collector host

- Output of "rpm -qa | grep ambari" on the collector host.
- Total available System memory, output of : "free -g"
- $\bullet$  Total available disk space and available partitions, output of : "df -h "
- Total number of hosts in the cluster
- Configs: /etc/ams-hbase/conf/hbase-env.sh, /etc/ams-hbase/conf/hbase-site.xml, /etc/ambari-metrics-collector/conf/ams-env.sh, /etc/ambarimetrics-collector/conf/ams-site.xml
- Collector logs: /var/log/ambari-metrics-collector/ambari-metrics-collector.log, /var/log/ambari-metrics-collector/hbase-ams-master-<host>.log, /var /log/ambari-metrics-collector/hbase-ams-master-<host>.out Note: Additionally, If distributed mode is enabled, /var/log/ambari-metrics-collector/hbase-ams-zookeeper-<host>.log, /var/log/ambari-metricscollector/hbase-ams-regionserver-<host>.log
- Response to the following URLs http://<ams-host>:6188/ws/v1/timeline/metrics/metadata http://<ams-host>:6188/ws/v1/timeline/metrics/hosts
- The response will be JSON and can be attached as a file.
- From AMS HBase Master UI http://<METRICS\_COLLECTOR\_HOST>:61310
	- Region Count StoreFile Count
	- JMX Snapshot http://<METRICS\_COLLECTOR\_HOST>:61310/jmx

#### **Problems with Metric Monitor host**

Monitor log file: /etc/ambari-metrics-monitor/ambari-metrics-monitor.out

## **Check out [Configurations - Tuning](https://cwiki.apache.org/confluence/display/AMBARI/Configurations+-+Tuning) for scale issue troubleshooting.**

## **Issue 1: AMS HBase process slow disk writes**

The symptoms and resolutions below address the *embedded* mode of AMS only.

#### Symptoms:

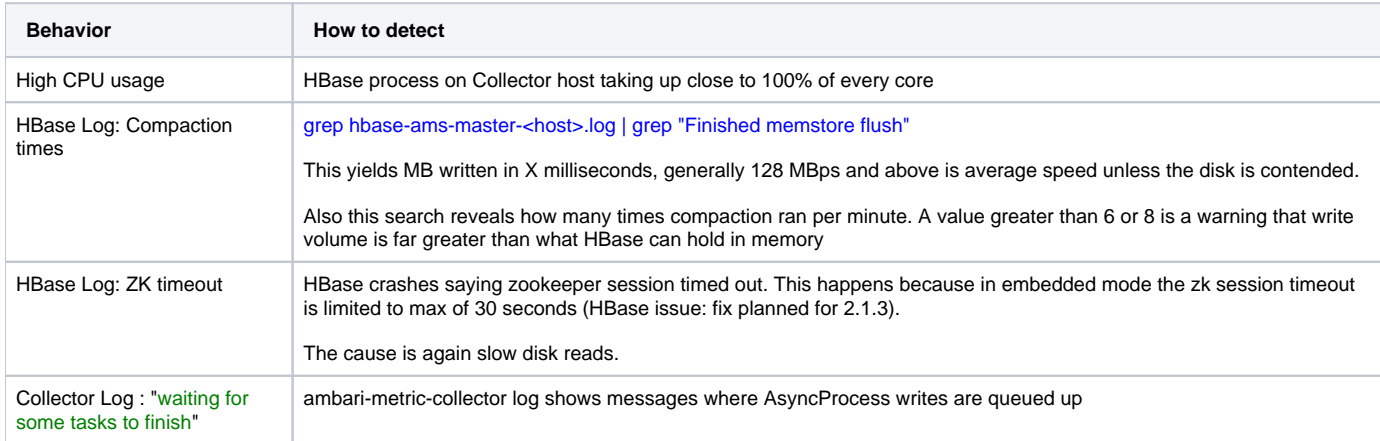

#### Resolutions:

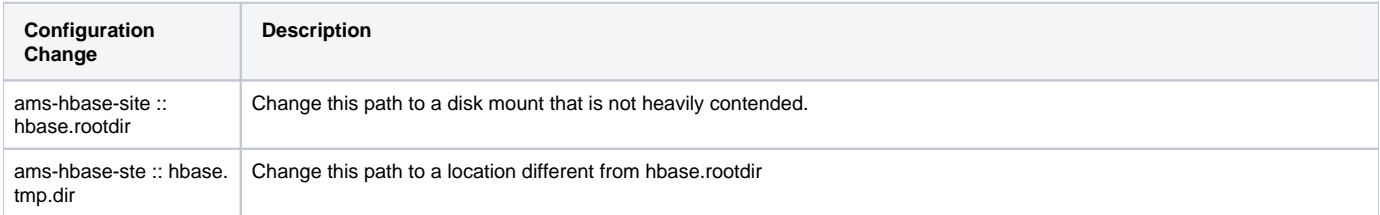

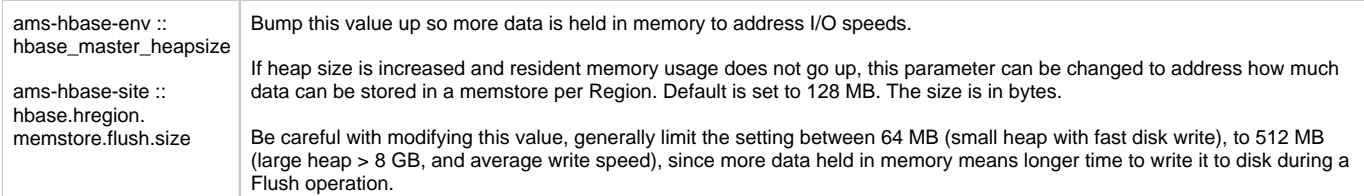

# **Issue 2: Ambari Metrics take a long time to load**

## Symptoms:

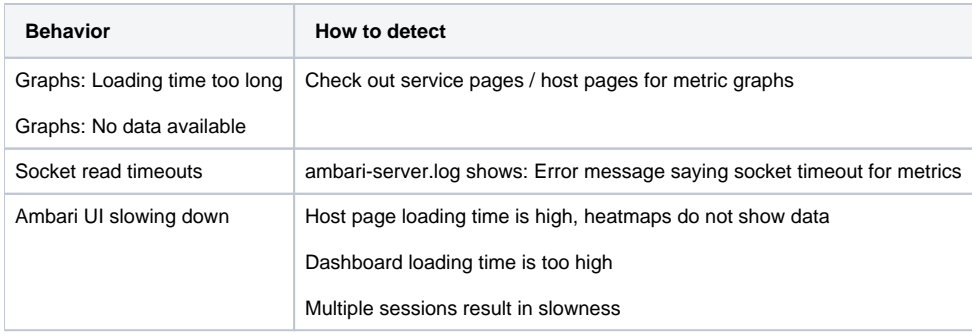

## Resolutions:

Upgrade to 2.1.2+ is highly recommended.

Following is a list of fixes in 2.1.2 release that should greatly help to alleviate the slow loading and timeouts:

<https://issues.apache.org/jira/browse/AMBARI-12654>

<https://issues.apache.org/jira/browse/AMBARI-12983>

<https://issues.apache.org/jira/browse/AMBARI-13108>